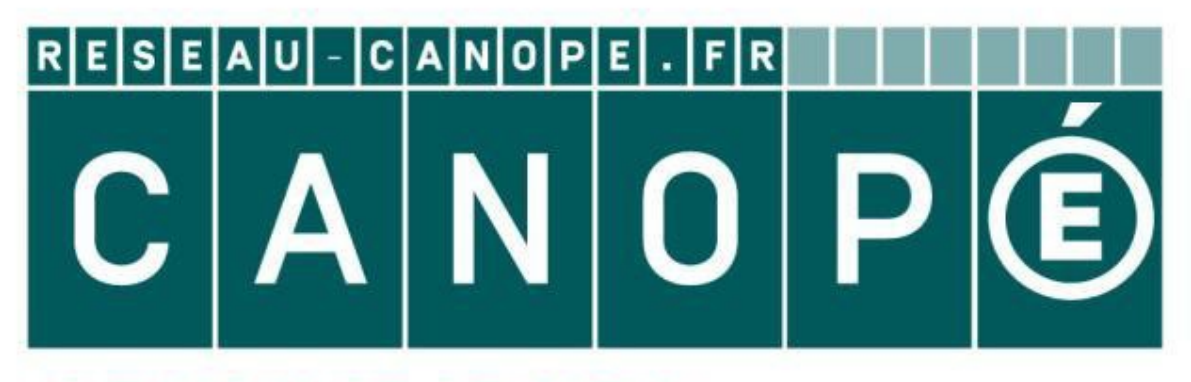

# **LE RÉSEAU DE CRÉATION** ET D'ACCOMPAGNEMENT PÉDAGOGIQUES

**Ce document a été mis en ligne par le Réseau Canopé pour la Base Nationale des Sujets d'Examens de l'enseignementprofessionnel.**

**Ce fichier numérique ne peut être reproduit, représenté, adapté ou traduit sans autorisation.**

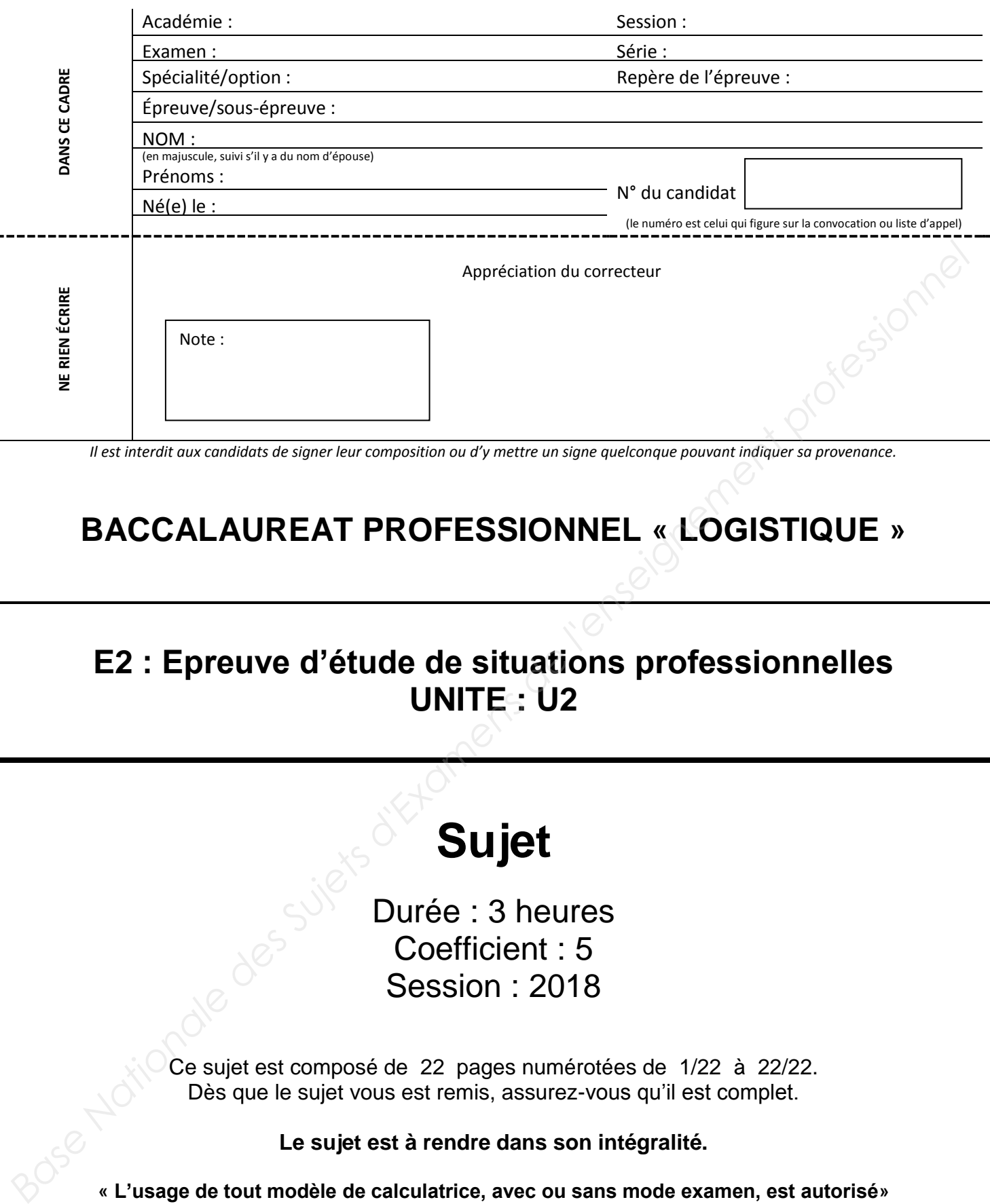

*Il est interdit aux candidats de signer leur composition ou d'y mettre un signe quelconque pouvant indiquer sa provenance.*

## **BACCALAUREAT PROFESSIONNEL « LOGISTIQUE »**

## **E2 : Epreuve d'étude de situations professionnelles UNITE : U2**

# **Sujet**

Durée : 3 heures Coefficient : 5 Session : 2018

Ce sujet est composé de 22 pages numérotées de 1/22 à 22/22. Dès que le sujet vous est remis, assurez-vous qu'il est complet.

**Le sujet est à rendre dans son intégralité.** 

**« L'usage de tout modèle de calculatrice, avec ou sans mode examen, est autorisé»** 

Aucun document autorisé.

**ATTENTION ! Chaque fois que vous intervenez, ne mettez pas votre nom mais utilisez la mention « Assistant(e) ».**

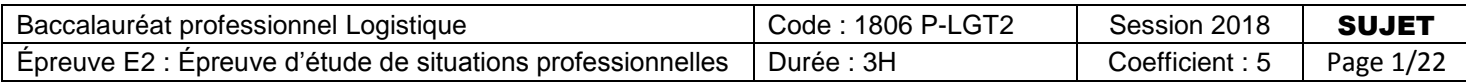

## **MISE EN SITUATION**

« Les Brasseries de Pressigny » est un grossiste en boissons (cafés, thés et infusions, eaux, softs et jus, sirops, boissons énergisantes, cidres, bières, vins tranquilles, vins effervescents, spiritueux). Ses clients sont les cafés, pubs, discothèques, restaurants, restaurants d'entreprise et les collectivités.

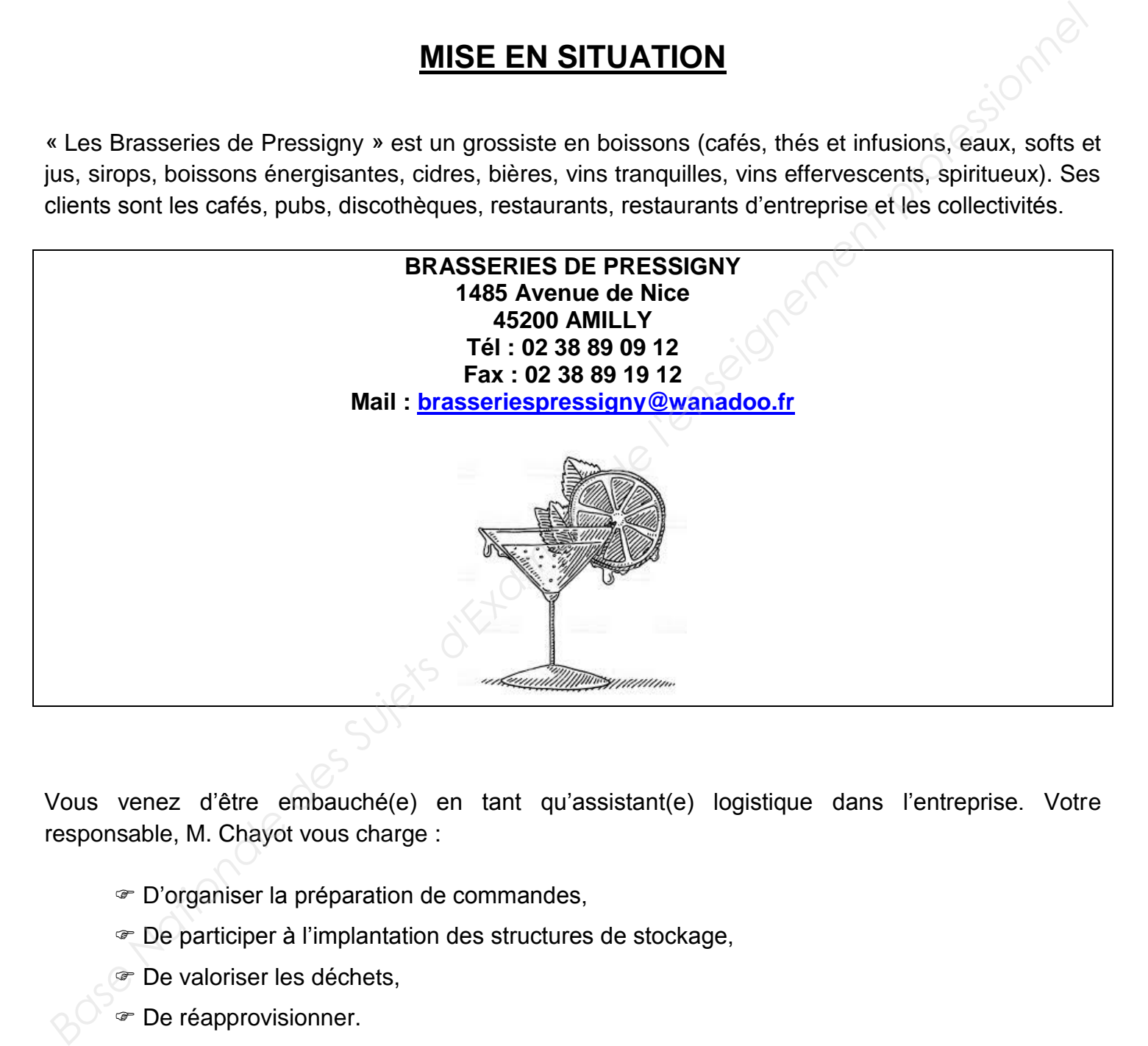

Vous venez d'être embauché(e) en tant qu'assistant(e) logistique dans l'entreprise. Votre responsable, M. Chayot vous charge :

- D'organiser la préparation de commandes,
- De participer à l'implantation des structures de stockage,
- *T* De valoriser les déchets.
- De réapprovisionner.

## **DOSSIER A**

## **La préparation de commandes**

Actuellement les commandes des clients professionnels ne sont enregistrées que par les commerciaux. Pour développer son activité, l'entreprise va créer son propre site internet et proposer un service de drive, afin d'augmenter ses ventes et d'attirer les clients particuliers. Votre responsable vous demande de déterminer le nombre de préparateurs nécessaires pour traiter au mieux les commandes. Pour réaliser ce travail, vous disposez des documents et annexes suivants : **Example 12.1 Interaction and Communities Communities and Communities Actuallement les communes des dients professionnels an existe and propressionnels and professionnels and professionnels and professional communities. Vo** 

Document A1 : Bon de préparation de commandes type

Document A2 : Procédure de la préparation de commandes

Annexe A1R1 : Plan de l'entrepôt

Annexe A2R2 : Temps de parcours et de prélèvement pour une commande « type »

Annexe A3R3 : Nombre de préparateurs

### **TRAVAIL A FAIRE :**

- 1. A l'aide du document A1, repérer et reporter pour chaque référence les produits à prélever par la lettre de repère sur le plan, (annexe A1R1 à compléter).
- 2. Calculer les temps de parcours et de prélèvement pour une commande « type » sur l'annexe A2R2 (à compléter), à l'aide du document A2.
- 3. Déterminer sur l'annexe A3R3 (à compléter), le temps pour préparer une commande, le temps pour préparer les 110 commandes journalières et le nombre de préparateurs nécessaires.

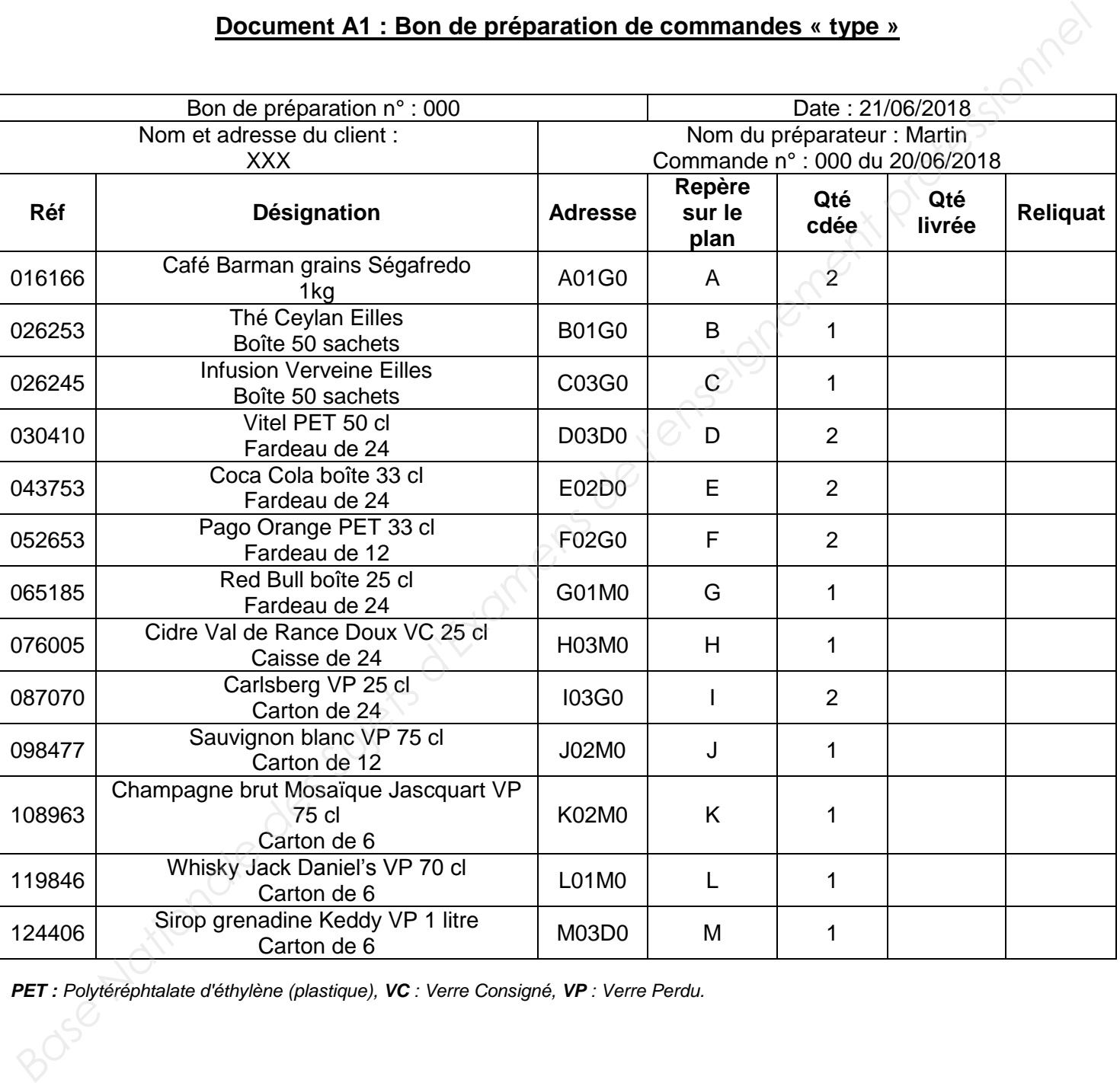

#### **Document A1 : Bon de préparation de commandes « type »**

*PET : Polytéréphtalate d'éthylène (plastique), VC : Verre Consigné, VP : Verre Perdu.* 

#### **Document A2 : Procédure de la préparation de commandes**

- $\checkmark$  le service informatique traite et imprime pour chaque client le bon de préparation et le bon de livraison
- $\checkmark$  le responsable des préparations de commandes remet à chaque préparateur un bon de préparation par commande
- $\checkmark$  les préparateurs prélèvent chaque produit d'une commande à l'aide d'un diable, dans l'ordre du bon de préparation. **A la fin de chaque allée, ils se dirigent vers la zone de palettisation pour déposer les produits sur une palette.** Lorsque tous les produits sont présents, ils les contrôlent, filment la palette, l'étiquettent et la pèsent avant de joindre le bon de livraison. Enfin, ils emportent la palette en zone d'expédition.

#### **Composition de l'adresse de stockage :**

![](_page_5_Picture_175.jpeg)

*Extrait du plan de l'entrepôt :* 

![](_page_5_Picture_176.jpeg)

#### **Distancier :**

*Distancier en mètre entre les emplacements de stockage (les préparateurs partent de la zone O, P est la zone de palettisation, Q est la zone d'expédition)*

![](_page_6_Picture_687.jpeg)

#### **Renseignements complémentaires :**

- Nombre prévisionnel de commandes à traiter = 110 commandes
- Une commande = une palette
- Temps de travail journalier  $= 7 h 30$
- Taux d'engagement des préparateurs = 80 %
- Temps moyen de contrôle, de filmage, d'étiquetage, de pesage pour une palette = 10 min
- Temps moyen de prélèvement d'un produit = 30 secondes
- Temps moyen de déplacement du préparateur avec son chariot autoporté = 6 km / heure

![](_page_7_Figure_1.jpeg)

#### **Annexe A2R2 : Temps de parcours et de prélèvement pour une commande « type » (à compléter)**

![](_page_8_Picture_232.jpeg)

**N E R I E N É C R I R E DANS CETTE C E T T E** PARTIE **P A R T I E**

![](_page_8_Picture_233.jpeg)

## **Annexe A3R3 : Nombre de préparateurs (à compléter)**

![](_page_9_Picture_157.jpeg)

## **DOSSIER B**

## **L'implantation des structures de stockage**

Compte tenu de l'évolution des ventes, M. Chayot envisage d'installer un nouveau palettier double dans l'entrepôt pour mieux satisfaire les livraisons des produits saisonniers. Il vous demande de l'aider dans son projet. Vous disposez des documents et annexes suivants : **Base Nationale des Suiss des Suiss des Suiss des Suiss d'Alemanier des Suiss d'Alemanier des Vertaines d'Alemanier d'Alemanier d'Alemanier d'Alemanier d'Alemanier d'Alemanier d'Alemanier d'Alemanier d'Alemanier d'Alemanie** 

Document B1 : Extrait du catalogue Optsock Document B2 : Informations relatives au stockage Annexe B1R1 : Caractéristiques du nouveau palettier Annexe B2R2 : Récapitulatif des équipements nécessaires

#### **TRAVAIL A FAIRE :**

- 1. A l'aide des documents B1 et B2, déterminer les caractéristiques du nouveau palettier, annexe B1R1 (à compléter).
- 2. Récapituler les éléments nécessaires à l'implantation sur l'annexe B2R2 (à compléter).

#### **Document B1 : Extrait du catalogue Opstock**

#### Les lisses ou longerons

![](_page_11_Picture_349.jpeg)

Les échelles : Elles sont assemblées avec des platines 120 x 1400 mm d'une épaisseur de 5 mm. La face avant des montants est de 100 mm. Les montants permettent un réglage des lisses au pas de 75 mm

![](_page_11_Picture_350.jpeg)

#### **Document B2 : Informations relatives au stockage**

Palette : Europe 1200 x 800 x 150 mm, tare : 21 kg

Mode de stockage : longitudinal, 3 palettes par alvéole, le 1<sup>er</sup> niveau repose au sol, jeu de manœuvre : 100 mm, marge horizontale : 100 mm par palette, les hauteurs des échelles d'extrémité respectent la recommandation INRS (1 000mm).

Hauteur sous ferme disponible : 4.5 m

Longueur disponible : 10 m

Masse maximale d'une charge : 400 kg

Hauteur maximale d'une charge : 1 mètre

 $Nonbre de niveaux = 
$$
\frac{hauteur\ disjointel-hauteur\ niveau1}{hauteur\ niveau\ supérieur} + 1
$$$ </u>

Nombre de travées  $=$   $\frac{longueur \text{ disponible} - é \text{paisser} \text{ d'une échelle}}{longu \text{ sem que } \text{diam } (n \text{ si coun} \text{ d'une échelle})}$ longueur d'une lisse+épaisseur d'une échelle

#### **Annexe B1R1 : Caractéristiques du nouveau palettier (à compléter)**

![](_page_12_Picture_135.jpeg)

#### **Annexe B2R2 : Récapitulatif des équipements nécessaires (à compléter)**

![](_page_13_Picture_55.jpeg)

## **DOSSIER C**

## **La valorisation des déchets**

M. Chayot, votre responsable logistique, vous demande dans le cadre de l'amélioration de la collecte et de la valorisation des déchets des BRASSERIES DE PRESSIGNY, d'analyser les différents types de déchets de l'entreprise ainsi que leur recyclage. Pour cela, il vous a préparé de la documentation, un tableau d'analyse et des questions à choix multiples. Il vous confie ce dossier. Pour réaliser ce travail, vous disposez des annexes suivantes : **Example 12 Superior des Superiors des Superiors des Superiors d'Alexandrica de l'amélioration de la collection des déchets des BRASSERIES DE PRESSIGNY, d'analyser les différents types de déchets de l'enseignement professi** 

Document C1 : «Définition du recyclage» Document C2 : «Les différents types de déchets industriels» Annexe C1R1: Tableau d'analyse des déchets de l'entreprise Annexe C2R2 : Questions à choix multiples

### **TRAVAIL A FAIRE :**

1. A l'aide des documents C1 et C2 et de vos connaissances, compléter les annexes C1R1 et C2R2.

#### **Document C1 : Définition du « recyclage »**

#### **Le recyclage**

Le recyclage permet de régénérer les matériaux et de fabriquer différents types de produits en économisant des ressources. Il est obligatoire pour toutes les entreprises.

*http://www.planete-energies.com*

#### **Document C2 : Les différents types de déchets industriels**

#### **Les déchets industriels**

Ils sont classés, selon leurs caractères plus ou moins polluants en trois grandes catégories :

- **Les déchets industriels dangereux (D.I.D.)** contiennent des éléments polluants en concentration plus ou moins forte. Ils présentent certains risques pour la santé de l'homme et l'environnement. Ils sont signalés en raison de leurs propriétés dangereuses.

- **Les déchets industriels banals (D.I.B.)** appelés quelquefois déchets industriels assimilés aux déchets ménagers, sont constitués de déchets non dangereux et non inertes. Ils contiennent effectivement les mêmes composants que les déchets ménagers mais en proportions différentes. Le traitement et l'élimination de ces déchets sont couverts par le même plan départemental ou interdépartemental que celui des déchets ménagers (ex : cartons, verre, déchets de cuisine, emballage, déchets textiles, etc).

**- Les déchets industriels inertes** sont des déchets non susceptibles d'évolution physique, chimique ou biologique importante. Ils sont essentiellement constitués de déblais et gravats et ne doivent pas être mélangés avec d'autres déchets. Les dépôts de déchets inertes sont souvent à l'origine de décharges sauvages. Une circulaire du 15 février 2000 sur la mise en place d'une planification de la gestion des déchets de chantier du bâtiment et des travaux publics précise dans son annexe 3 que les maîtres d'ouvrage ont "la responsabilité de prévoir de donner aux entreprises et artisans du bâtiment et des travaux publics (B.T.P.), les moyens, notamment financiers, mais également en<br>terme d'organisation et de délai, leur permettant de gérer les déchets de chantier.<br>*http://www.dgdr.cnrs.fr/SST/CNPS/guides/doc* terme d'organisation et de délai, leur permettant de gérer les déchets de chantier. **Le recyclage <br>
Le recyclage<br>
Clage permet de régénérer les matériaux et de fabriquer différ[ent](http://www.planete-energies.com/)s types de produits eisant des ressources. Il est obligatoire pour toutes les entreprises, entreprises, compositions de décrets** 

*http://www.dgdr.cnrs.fr/SST/CNPS/guides/doc/dechets/guidedechets.pdf* 

#### **Annexe C1R1 : Tableau d'analyse des déchets de l'entreprise**

![](_page_16_Picture_88.jpeg)

#### **Cocher la bonne colonne**

#### **Annexe C2R2 : Questions à choix multiples**

Plusieurs réponses sont possibles.

1. Un déchet inerte est :

 $\square$  Le corps d'un animal mort

 $\square$  Un déchet qui ne subit aucune évolution physique

Un déchet qui peut être recyclé

- 2. Le recyclage dans les entreprises est :
	- □ Facultatif
	- □ Basé sur le volontariat
	- Obligatoire pour toutes les entreprises
- 3. Un DIB est :
	- Un déchet dangereux
	- □ Un déchet inerte
	- Un déchet non dangereux qui peut être recyclé
- 4. Le recyclage des déchets permet :
	- □ La création de nouveaux emplois
	- La création d'énergie gratuite
	- La réduction de la pollution

5. Ce symbole imprimé sur l'emballage des produits indique : **Example 19 Annexe C2R2 : Questions à choix multiples<br>
Plusieurs réponses sont possibles.**<br>
1. Un déchet inerte est :<br> **Du cochet qui en eulit sucure évolution** physique<br> **Du n déchet qui en eulit sucure évolution** physiqu

![](_page_17_Picture_20.jpeg)

□ Que l'entreprise adhère au mouvement éco-emballage  $\square$  Que le produit doit être recyclé

 $\Box$  Que le produit est réalisé à partir d'éléments recyclés

## **DOSSIER D Le réapprovisionnement**

Vous assistez le gestionnaire des stocks de l'entrepôt. Un nouveau produit conditionné en fardeau de 12 PET a été lancé au mois de juin. Pendant une période de six mois, afin d'éviter une rupture éventuelle, sa gestion est assurée en gestion sur seuil. Votre responsable vous demande de mettre en place les paramètres de gestion sur seuil et d'enregistrer les mouvements du mois de juillet. Pour réaliser ce travail, vous disposez des documents et annexes suivants : **Example 19 (1998)**<br> **Example 2008 CONSTER D**<br> **Example 30 (1996)** and mois de juin. Pendant une périod de six mois, and n'évoire in a relation<br>
d'évolution en france au mois de juin. Pendant une périod de six mois, and n'

Document D1 : Renseignements complémentaires Document D2 : Formulaire de gestion des stocks Annexe D1R1 : Calculs des paramètres de gestion Annexe D2R2 : Fiche de stock en gestion sur seuil

#### **TRAVAIL A FAIRE :**

- 1. A l'aide des documents D1 et D2, calculer la consommation moyenne mensuelle, le stock minimum, la quantité économique de commande, le stock maximum et le stock de protection sur l'annexe D1R1 (à compléter). Arrondir les résultats à l'entier le plus proche.
- 2. Compléter la fiche de stock annexe D2R2 en enregistrant les mouvements du mois de juillet.

# **Document D1 : Renseignements complémentaires Rement Professionnel**

Renseignements fournis par les services commerciaux :

Consommation prévisionnelle annuelle : 3600 fardeaux Prix unitaire HT : 54 € Délai d'approvisionnement : 1 mois Délai de protection : 15 jours

Renseignements fournis par les services comptables :

Coût de lancement d'une commande : 28.05 €. Taux de possession du stock : 19 %.  $\therefore$   $\therefore$ 

Nom du produit : Pimm's Référence : 116710 Adresse : NO1G0 Fournisseur : Lothier

Renseignements complémentaires (gestion sur seuil) :

Stock physique au 1<sup>er</sup> juillet : 280 fardeaux

On attend le 3 juillet une livraison de 240 fardeaux (BR178 correspondant à la commande exceptionnelle expresse BC1119 du 18 juin). Cette livraison est incomplète, il manque 60 fardeaux qui seront livrés le 15 juillet (BR 196).

Le 25 juin, le client Attahi a réservé 45 fardeaux qui doivent être livrés le 8 juillet (BP910).

Lors d'une réservation par un client, le stock potentiel disponible est mouvementé le jour même de la réservation.

La commande passée dans le courant du mois porte le numéro BC1128.

Préparations de commandes du mois de juillet :

![](_page_19_Picture_265.jpeg)

#### **Document D2 : Formulaire de gestion des stocks**

#### *Paramètres de calcul de coûts*

![](_page_20_Picture_210.jpeg)

#### *Paramètres de gestion*

![](_page_20_Picture_211.jpeg)

#### *Paramètres propres à la gestion sur seuil*

![](_page_20_Picture_212.jpeg)

#### *Paramètres propres à la gestion par Révision Périodique de l'Existant*

![](_page_20_Picture_213.jpeg)

![](_page_21_Picture_24.jpeg)

![](_page_21_Picture_25.jpeg)

![](_page_22_Picture_160.jpeg)

## **Annexe D2R2 : Fiche de stock en gestion sur seuil (à compléter)**